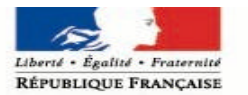

MINISTÈRE DE LA JUSTICE

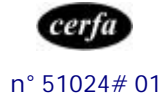

# **La demanded'effacement d'un signalement au fichier national automatisé des empreintes génétiques**

# **adressée au président de la chambre de l'instruction**

# **Notice**

## *Dans quels cas pouvez vous faire cette demande ?*

A la suite de la décision de refus ou en l'absence de réponse du Procureur de la République, vous avez présenté au juge des libertés et de la détention une demande d'effacement d'un signalement d'empreinte génétique vous concernant.

Le juge des libertés et de la détention :

- a rejeté votre demande et vous a adressé une décision de refus,
- ou
	- n'a pas répondu dans un délai de deux mois après réception de votre demande.

Vous pouvez saisir le président de la chambre de l'instruction pour contester cette décision.

#### *Comment la présenter ?*

Votre demande doit être écrite.

Vous pouvez utiliser le formulaire Cerfa n° 12413\*01 intitulé : « *demande d'effacement d'un signalement au fichier national automatisé des empreintes génétiques* adressée *au président de la chambre de l'instruction*», disponible sur le site Internet du ministère de la justice www.justice.gouv.fr à la rubrique **Services – Formulaires – Pour les particuliers.**

*Attention : Vous devez obligatoirement expliquer les raisons de votre demande, sinon elle ne pourra être examinée par le président de la chambre de l'instruction, car elle sera déclarée irrecevable.*

# *A qui l'adresser ?*

Cette demande doit être transmise au président de la chambre de l'instruction de la cour d'appel du ressort de compétence du tribunal de grande instance qui était saisi de votre première demande.

*(Exemple : le juge des libertés et de la détention du tribunal de grande instance de Bobigny a rendu une décision de refus d'effacement. Vous pouvez contester sa décision devant le président de la chambre de l'instruction de la cour d'appel de Paris)*

Pour savoir à quelle cour d'appel vous devez transmettre votre demande, adressez-vous au tribunal de grande instance, à la mairie, ou à la maison de la justice et du droit. Vous pouvez aussi consulter le site Internet du ministère de la justice à la rubrique **Services** - **Justice dans votre région.**

## *Dans quel délai ?*

Vous avez un **délai de 10 jours** pour faire cette demande :

à partir du jour où vous avez reçu par lettre recommandée la décision de refus du juge des libertés et de la détention,

#### **ou en l'absence de réponse,**

à l'expiration du délai de deux mois à partir de la date de réception de votre demande par le juge des libertés et de la détention

## *Comment la transmettre ?*

Après avoir **rempli, daté et signé** votre demande, vous pouvez :

- soit l'envoyer par lettre recommandée avec accusé de réception,
- soit la déposer au greffe de la cour d'appel.